**Steven Costiou, Benoît Combemale**

# **GT debugging Session du gdr-gpl 15 juin 2021**

### Histoires de bugs - épisode 2 The 500-mile email

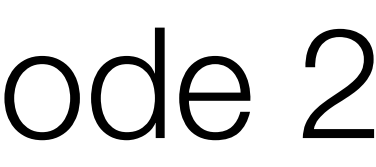

<https://www.ibiblio.org/harris/500milemail.html>

• A user called the email admin complaining that he couldn't send mails further than 500 miles…

### The 500-mile email

<https://www.ibiblio.org/harris/500milemail.html>

• A user called the email admin complaining that he couldn't send mails further than 500 miles…

<https://www.ibiblio.org/harris/500milemail.html>

# **Haha, does not work like that…**

• A user called the email admin complaining that he couldn't send mails further than 500 miles…

<https://www.ibiblio.org/harris/500milemail.html>

# **Haha, does not work like that… wait…**

<https://www.ibiblio.org/harris/500milemail.html>

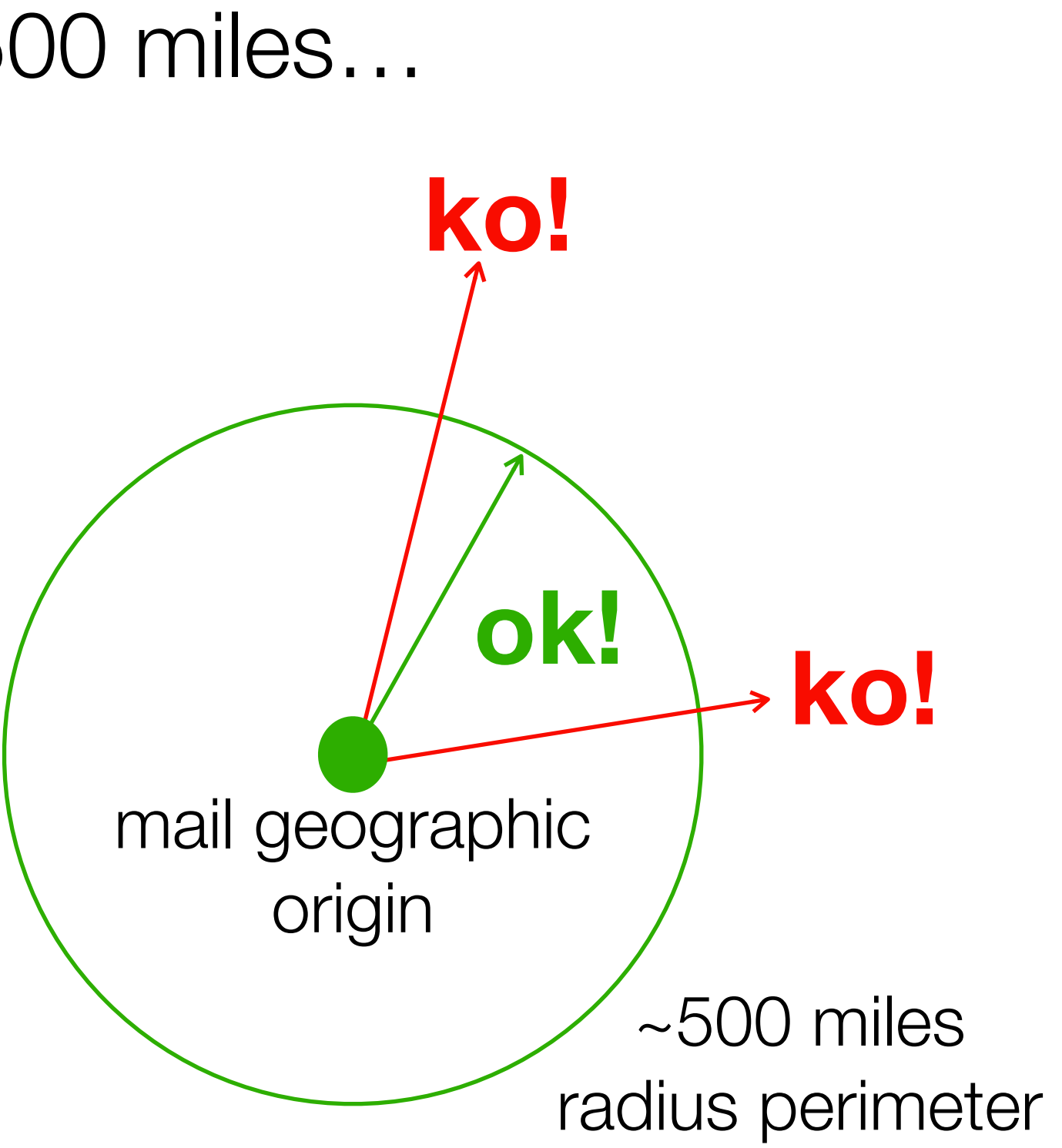

- The developer, Trey Harris, tried. It was true!
- He sent mails to several recipients located at different geographic positions to compute the distance limit
- It was approximately 500 miles...
- **So what happened?** 
	- According to the users: nothing

<https://www.ibiblio.org/harris/500milemail.html>

- **So what happened?** 
	- According to the users: nothing
	- server's operating system…

• Just, a consultant came a few days ago to update the

#### • **The server?**

#### • The email system was running on SunOS with the

# • Sun shipped SendMail 5 by default, but the email admin updated to the most recent version, SendMail 8, and

- SendMail software
- wrote configuration file for SendMail 8

#### • The upgrade had the side effect to downgrade SendMail

- **So what really happened?** 
	- 8 to SendMail 5
	- default value **0** instead

#### • This was not visible, because SendMail 5 was working but ignoring SendMail 8 configuration files and using the

<https://www.ibiblio.org/harris/500milemail.html>

#### • The upgrade had the side effect to downgrade SendMail

- **So what really happened?** 
	- 8 to SendMail 5
	- default value **0** instead
	- **remote SMTP server…**

#### • This was not visible, because SendMail 5 was working but ignoring SendMail 8 configuration files and using the

#### • **In particular, for the timeout to connect to the**

<https://www.ibiblio.org/harris/500milemail.html>

#### • **What happened?**

# • Experimental tests showed that, due to a particularity of the campus network, a 0 timeout would abort a connect

call in about 3 milliseconds

#### • **What happened?**

• Experimental tests showed that, due to a particularity of the campus network, a 0 timeout would abort a connect

• What is the distance that light (or electric current) can

- call in about 3 milliseconds
- travel in 3 milliseconds on wired network?
	- **About 500 miles…**

- Rappel : qu'est-ce que le GT Debugging
- "Bilan" et organisation
- Présentations et table ronde

## GT Debugging

## **Rappel : qu'est-ce que le GT Debugging**

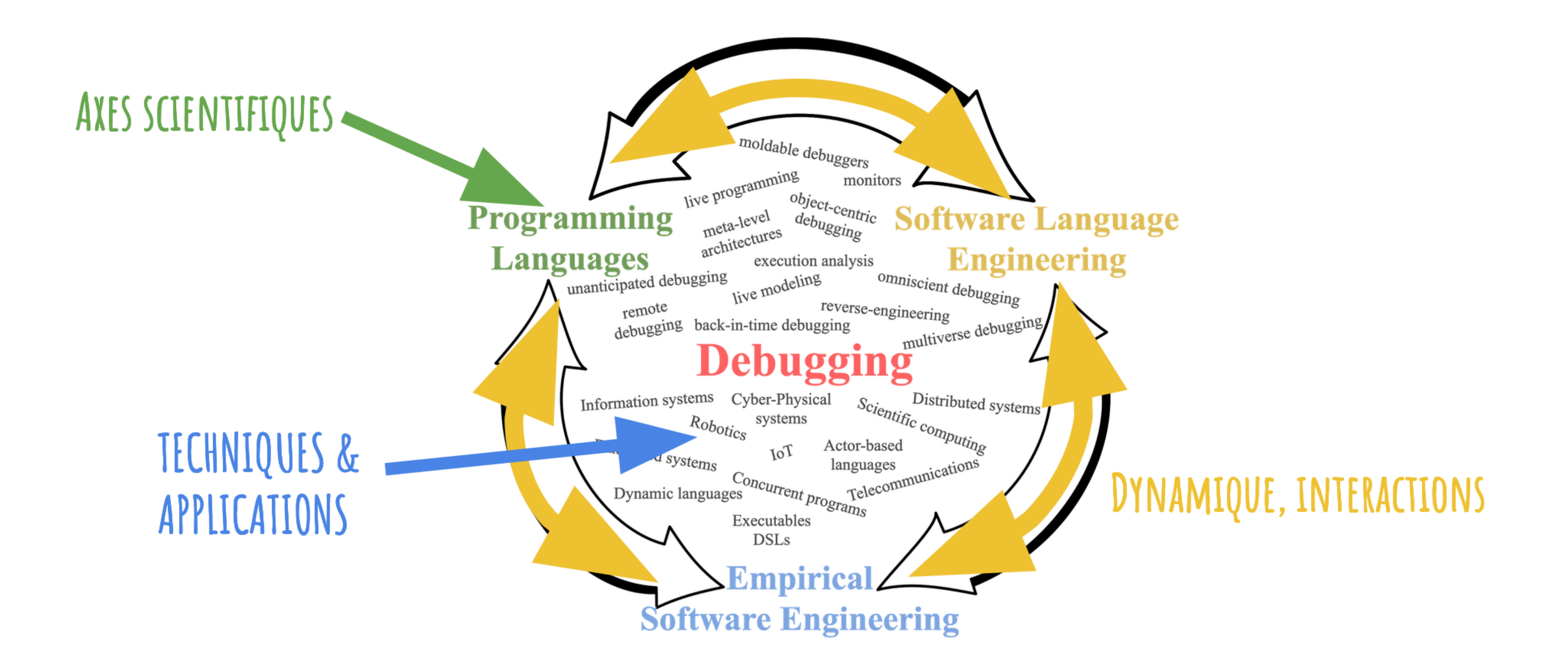

## **Rappel : qu'est-ce que le GT Debugging**

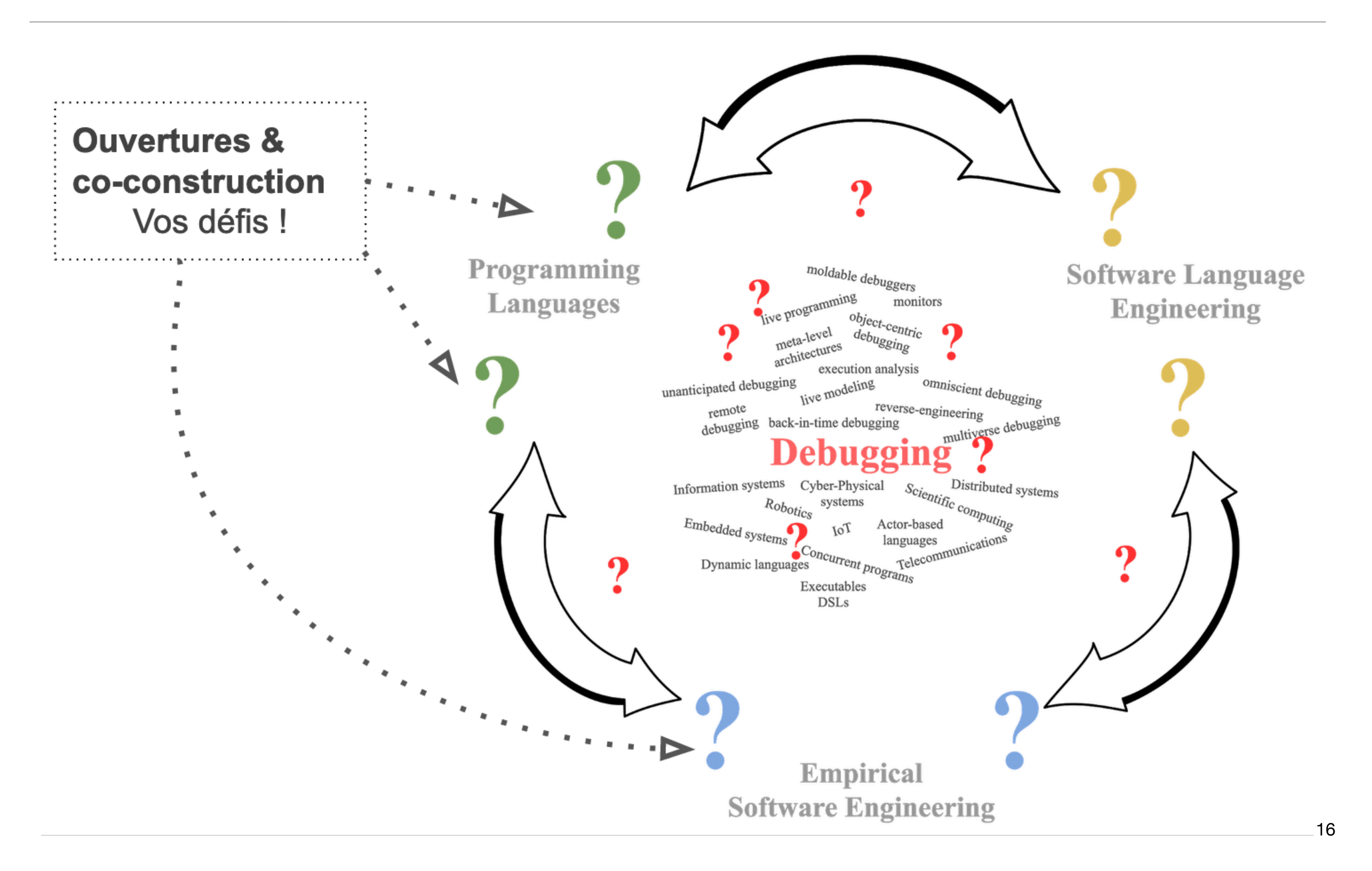

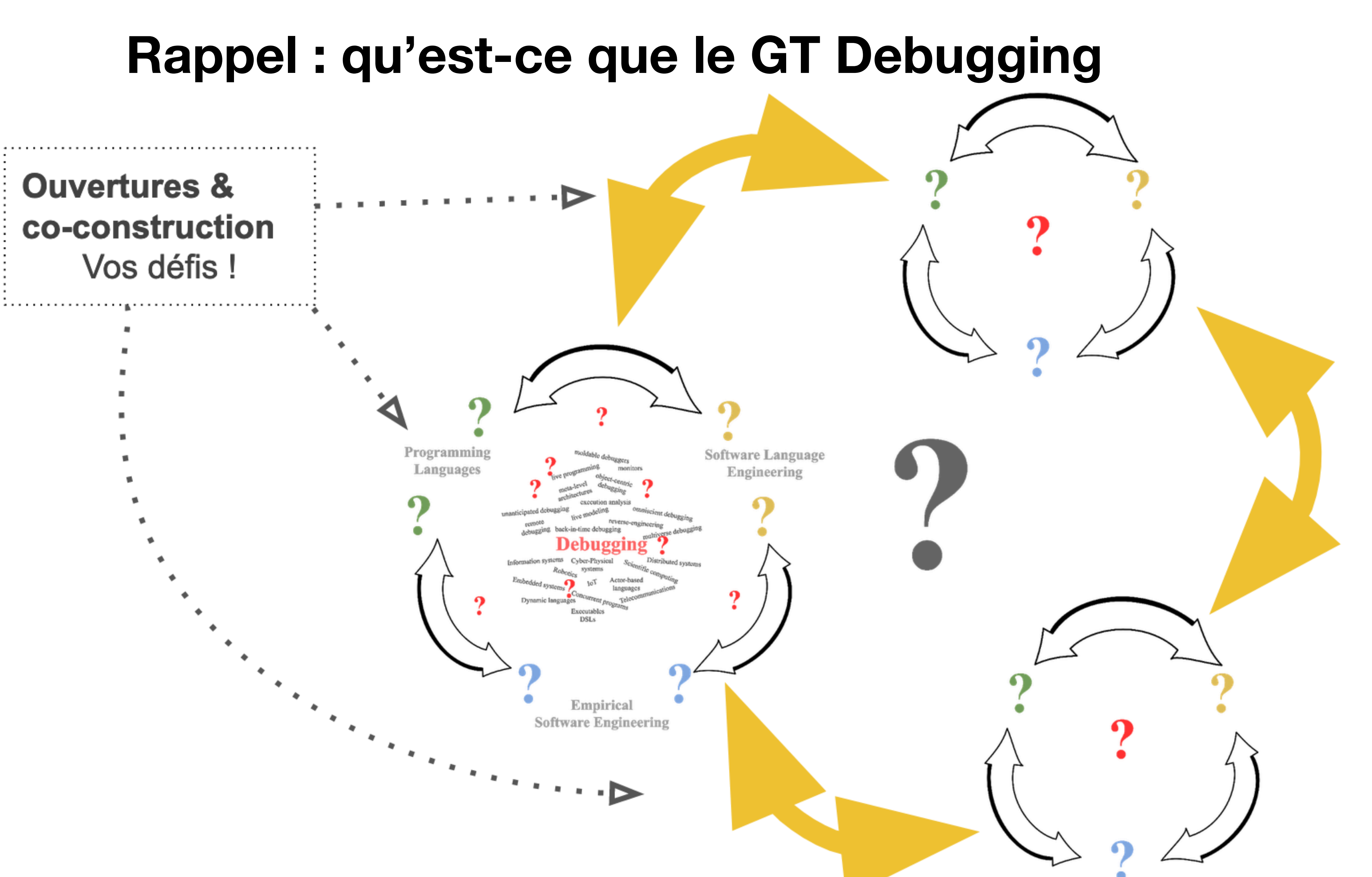

- **Réunions mensuelles** 
	- 45 minutes : présentation scientifique (30 minutes) et discussion (15 minutes)

#### • **Réunion annuelle**

- En présentiel, une journée : présentations, workshops, tutoriels…
- **Session "Debugging" à la réunion annuelle du GDR** 
	- Bilan de l'année du GT
	- Présentation des meilleurs articles publiés dans l'année par les membres du GT

## **Bilan et organisation**

• *Comment debugger une application temps-réels, avec des contraintes temporelles fortes et de la* 

• *Quelles sont les abstractions à proposer à un utilisateur de langages non impératifs (e.g. dataflow) pour lui permettre une statégie de debug pertinente liée à son expertise métier (DiverSE) ?* 

- **Bilan des réunions mensuelles** 
	- Kickoff, 21 mai 2021
	- Shaker)
	- Challenges et questions posées
		- *concurrence (LAAS) ?*
		-
		- *graphe) dans un omniscient debugger (RMoD?) (+1 DiverSE)*
- **Prochaine réunion début juillet 2021 (date à fixer)** 
	- Présentation de Pierre Laborde, Thales : *de système collaboratifs en cours d'exécution"*

#### • 18 participants (RmoD, DiverSE, Thales, SOFT, LaBRI, LAAS, LS2N, Verimag, LIG,

• *J'aimerai bien avoir une discussion sur la notion d'état et du versionning d'état (en presence d'un* 

*"Prototypage IHM pour la défense : déboguage et correctifs distribués à chaud et sans interruption* 

## **Bilan et organisation**

- **Site web ([debugging.inria.fr](http://debugging.inria.fr))** 
	- Maintenance
	- Traduction
- **Logistique du groupe** 
	- Enregistrement et diffusion des présentations
	- Suggestions…

### **Help needed…**

## **Présentations** (~1h30)

- **Introduction,** Steven Costiou, Benoît Combemale
- **Monilogging for Executable DSLs,**  Dorian Leroy
- [video] **Sub-method, portable behavioural reflection with Reflectivity: looking back on 10 years of use,** Steven Costiou, Vincent Aranega, Marcus Denker <https://programming-journal.org/2020/4/5/> <https://www.youtube.com/watch?v=bJO4tAiIwng>

## **Table ronde** (~30min)

## **Présentations et table ronde**